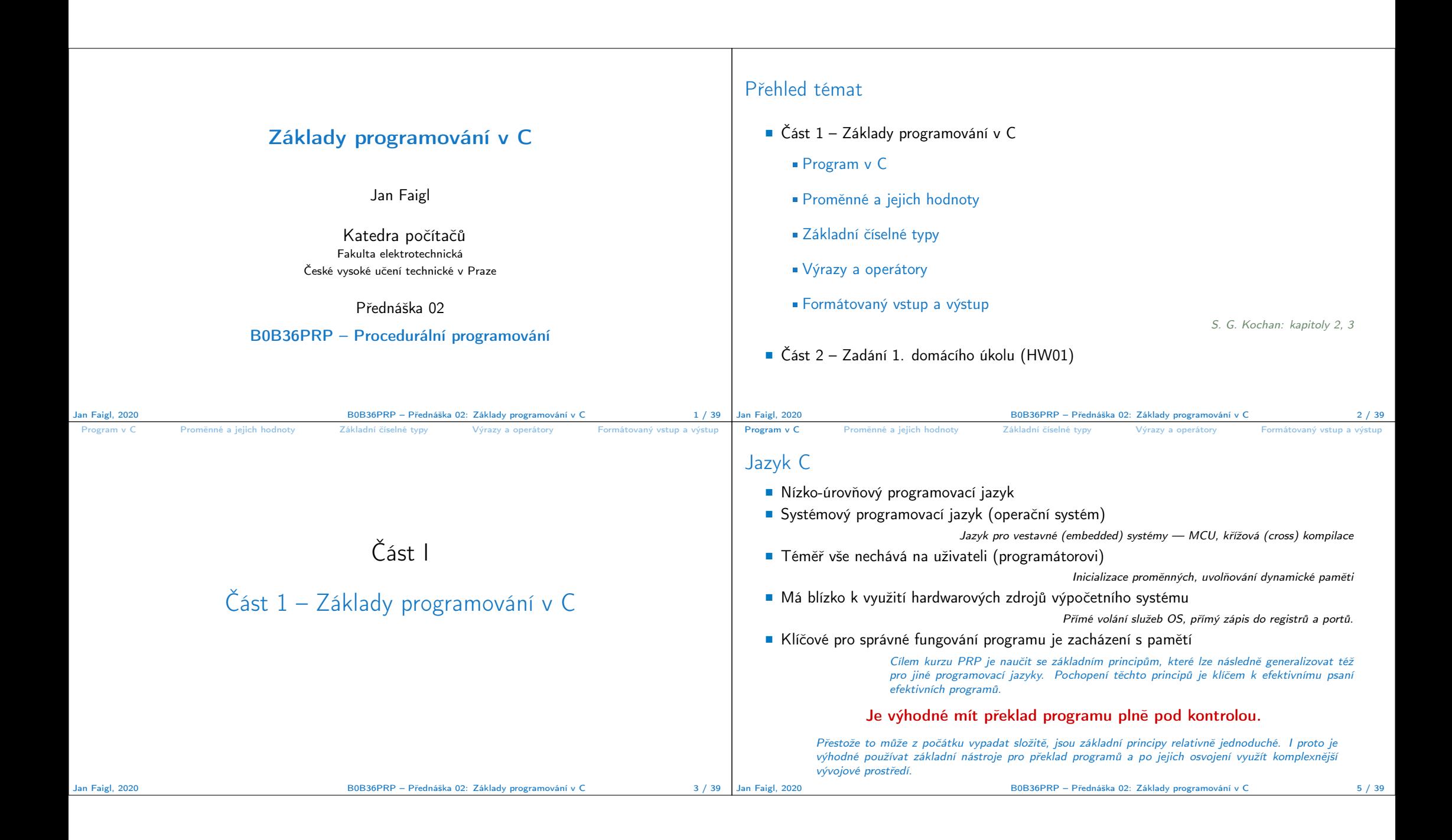

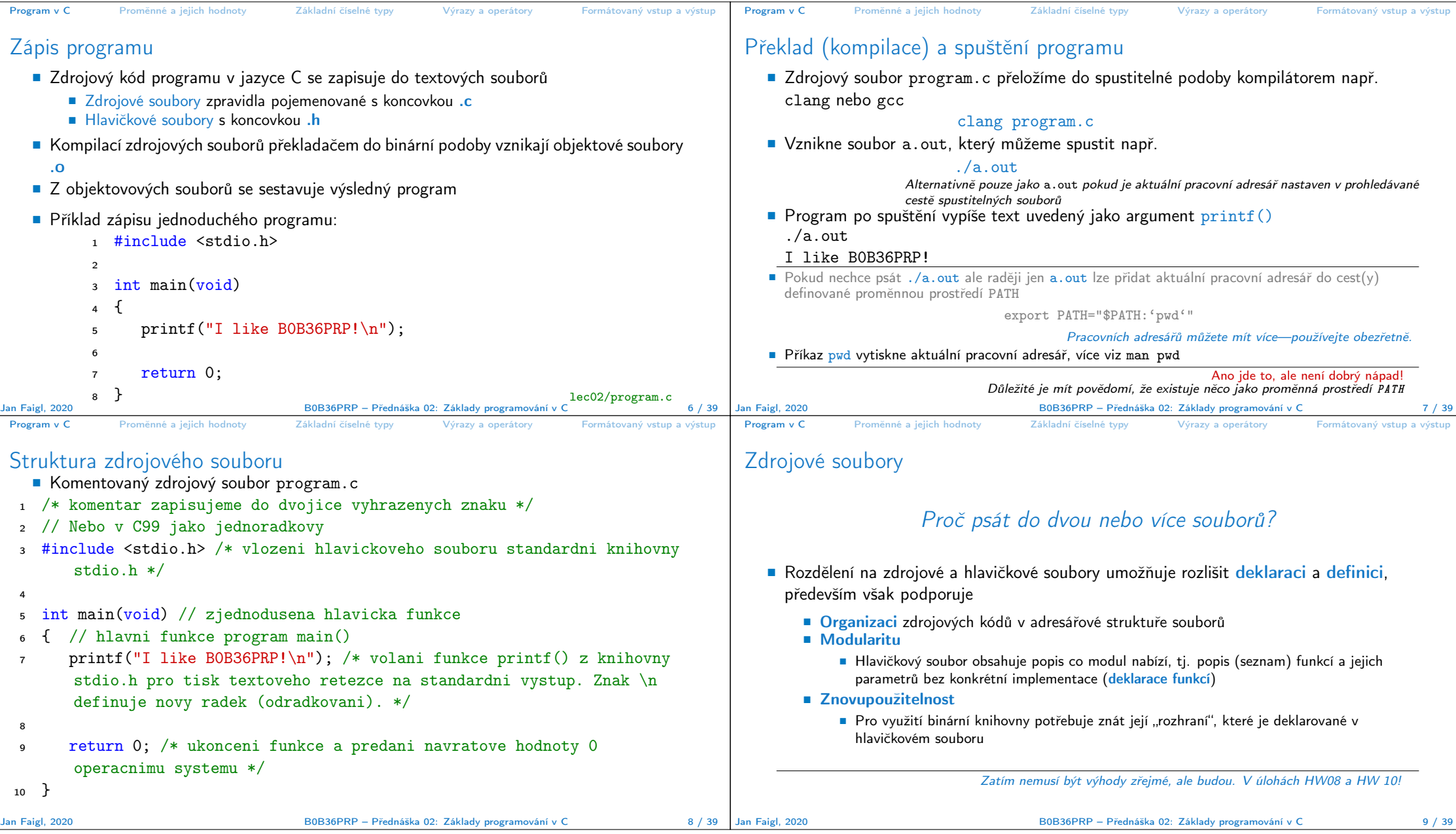

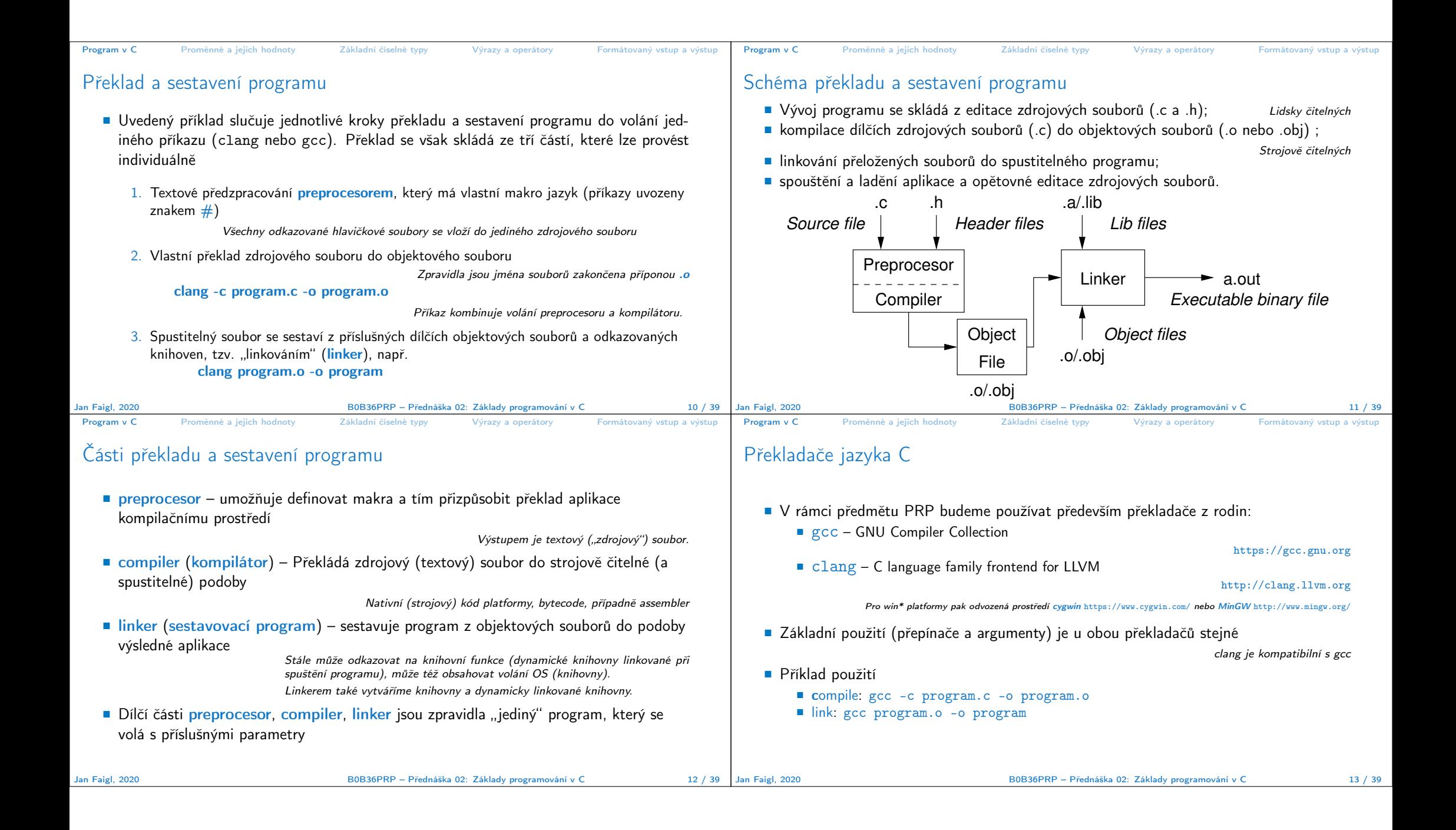

```
Program v C Proměnné a jejich hodnoty Základní číselné typy Výrazy a operátory Formátovaný vstup a výstup
 Příklad součtu dvou hodnot
  1 #include <stdio.h>
 \overline{\phantom{a}}3 int main(void)
 4 \frac{1}{2}5 int sum; /* definice lokalni promenne typu int */
  6
 7 sum = 100 + 43; /* hodnota vyrazu se ulozi do sum */
 8 printf("The sum of 100 and 43 is \frac{\pi}{\sin \pi}, sum);
  9 /* %i formatovaci prikaz pro tisk celeho cisla */
 10 return 0;
 11 \frac{1}{2}Proměnná sum typu int reprezentuje celé číslo, jehož hodnota je uložena v paměti
     sum je námi zvolené symbolické jméno místa v paměti, kde je uložena celočíselná
      hodnota (typu int)
Jan Faigl, 2020 B0B36PRP – Přednáška 02: Základy programování v C 15 / 39
                                                                                                     Program v C Proměnné a jejich hodnoty Základní číselné typy Výrazy a operátory Formátovaný vstup a výstup
                                                                                                     Příklad součtu hodnot dvou proměnných
                                                                                                      1 #include <stdio.h>
                                                                                                      2
                                                                                                      \frac{3}{4} int main(void)
                                                                                                      \frac{4}{5} {
                                                                                                      5 int var1;<br>6 int var2
                                                                                                            int var2 = 10; /* inicializace hodnoty promenne */int sum:
                                                                                                      8
                                                                                                      9 var1 = 13:
                                                                                                     \frac{10}{11}sum = var1 + var2;
                                                                                                     \frac{11}{12}13 printf("The sum of \frac{1}{2} and \frac{1}{2} is \frac{1}{2} n", var1, var2, sum);
                                                                                                     14
                                                                                                     15 return 0;
                                                                                                     16 }
                                                                                                         Proměnné var1, var2 a sum reprezentují tři různá místa v paměti (automaticky přidělené),
                                                                                                          ve kterých jsou uloženy tři celočíselné hodnoty
                                                                                                    Jan Faigl, 2020 B0B36PRP – Přednáška 02: Základy programování v C 16 / 39
 Program v C Proměnné a jejich hodnoty Základní číselné typy Výrazy a operátory Formátovaný vstup a výstup
Základní číselné typy
    ■ Celočíselné typy – int, long, short, char
                                               char – celé číslo v rozsahu jednoho bajtu nebo také znak
          Velikost paměti alokované příslušnou (celo)číselnou proměnnou se může lišit dle
           architektury počítače nebo překladače
                       Typ int má zpravidla velikost 4 bajty a to i na 64-bitových systémech
         Aktuální velikost paměťové reprezentace lze zjistit operátorem sizeof(), kde argumentem
           je jméno typu nebo proměnné.
           int i;
           print(f("%lu\n", sizeof(int));printf("ui size: \lambda \text{lu}\n", sizeof(i));
                                                                               lec02/types.c
     Neceločíselné typy – float, double
                                          Jsou dané implementací, většinou dle standardu IEEE-754-1985
        float – 32-bit IEEE 754
         double – 64-bit IEEE 754
                                   http://www.tutorialspoint.com/cprogramming/c_data_types.htm
Jan Faigl, 2020 B0B36PRP – Přednáška 02: Základy programování v C 18 / 39
                                                                                                     Program v C Proměnné a jejich hodnoty Základní číselné typy Výrazy a operátory Formátovaný vstup a výstu
                                                                                                    Znaménkové a neznaménkové celočíselné typy
                                                                                                        Celočíselné typy kromě počtu bajtů rozlišujeme na
                                                                                                             signed – znaménkový (základní)
                                                                                                             ■ unsigned – neznaménkový
                                                                                                                                               Proměnná neznaménkového typu nemůže zobrazit záporné číslo
                                                                                                             Příklad (1 byte):
                                                                                                                          unsigned char: 0 až 255
                                                                                                                          signed char: -128 až 127
                                                                                                          unsigned char uc = 127;
                                                                                                          char su = 127:
                                                                                                        3
                                                                                                          printf("The value of uc=%i and su = %i\n", uc, su);
                                                                                                       \frac{1}{6} uc = uc + 2;<br>
\frac{1}{6} su = su + 2;
                                                                                                       6 su = su + 2;<br>
7 print('The)printf("The value of uc=%i and su=\frac{8}{1}\n", uc, su);
                                                                                                                                                                    lec02/signed_unsigned_char.c
                                                                                                  Jan Faigl, 2020 B0B36PRP – Přednáška 02: Základy programování v C 19 / 39
```
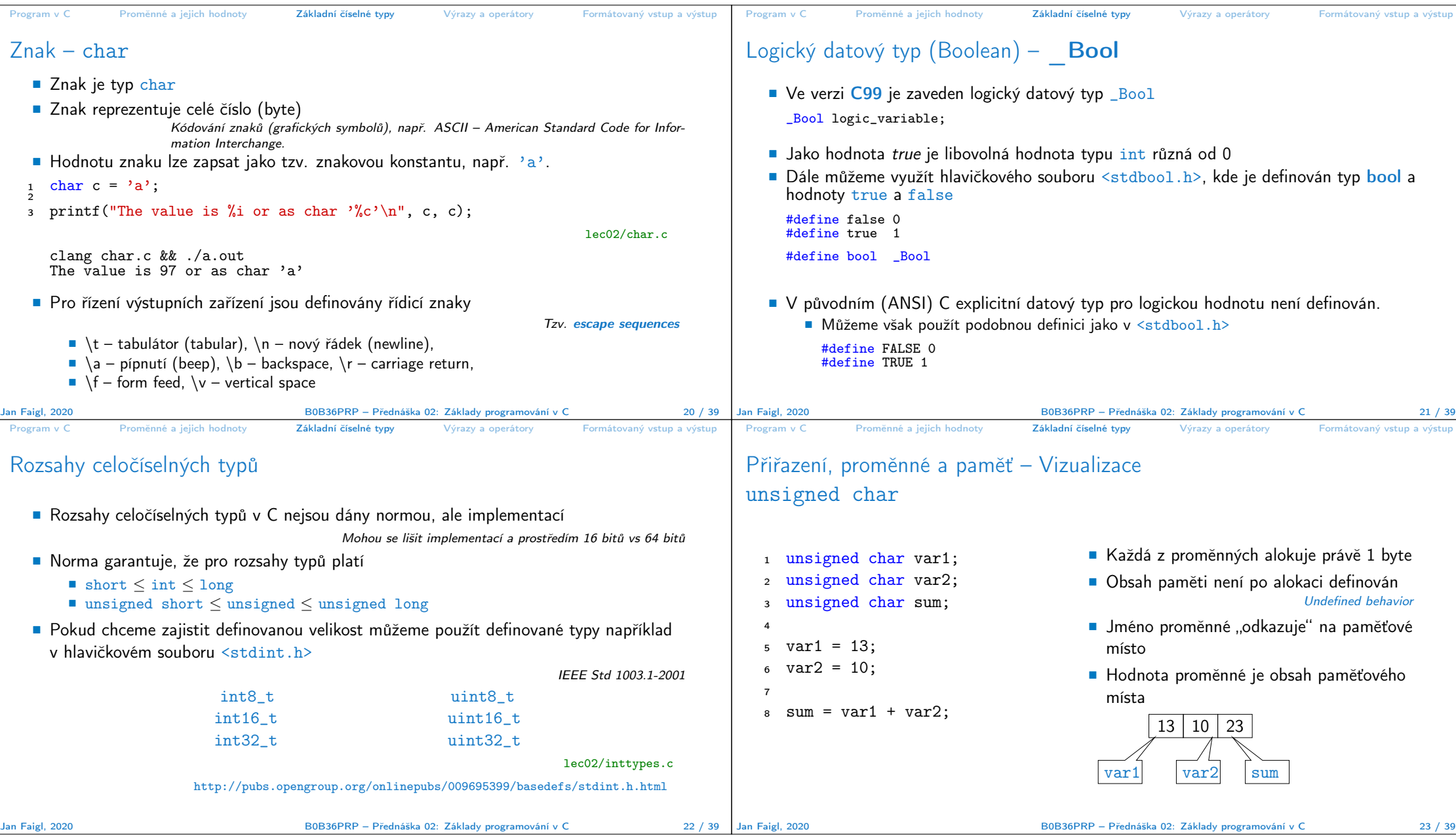

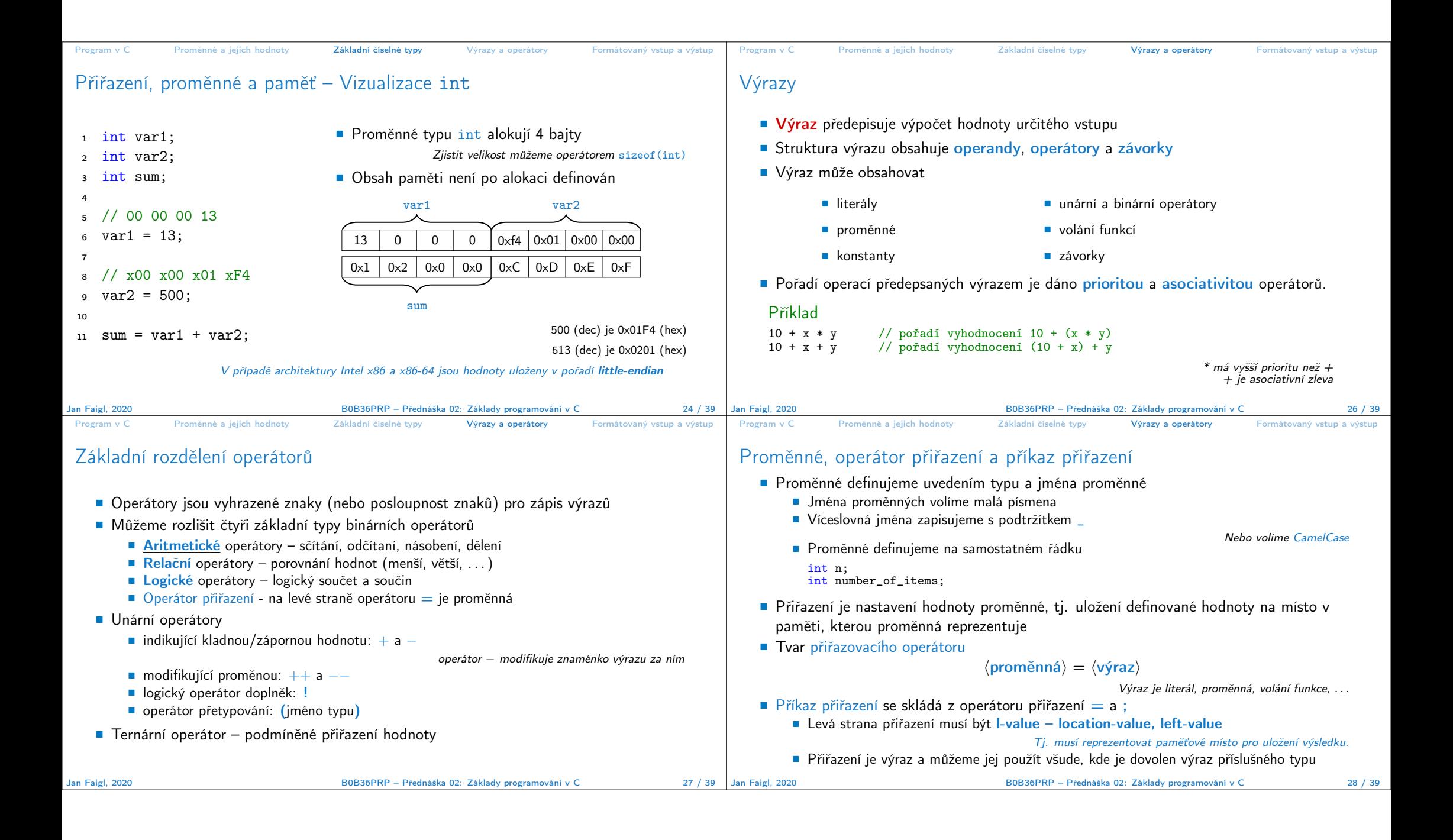

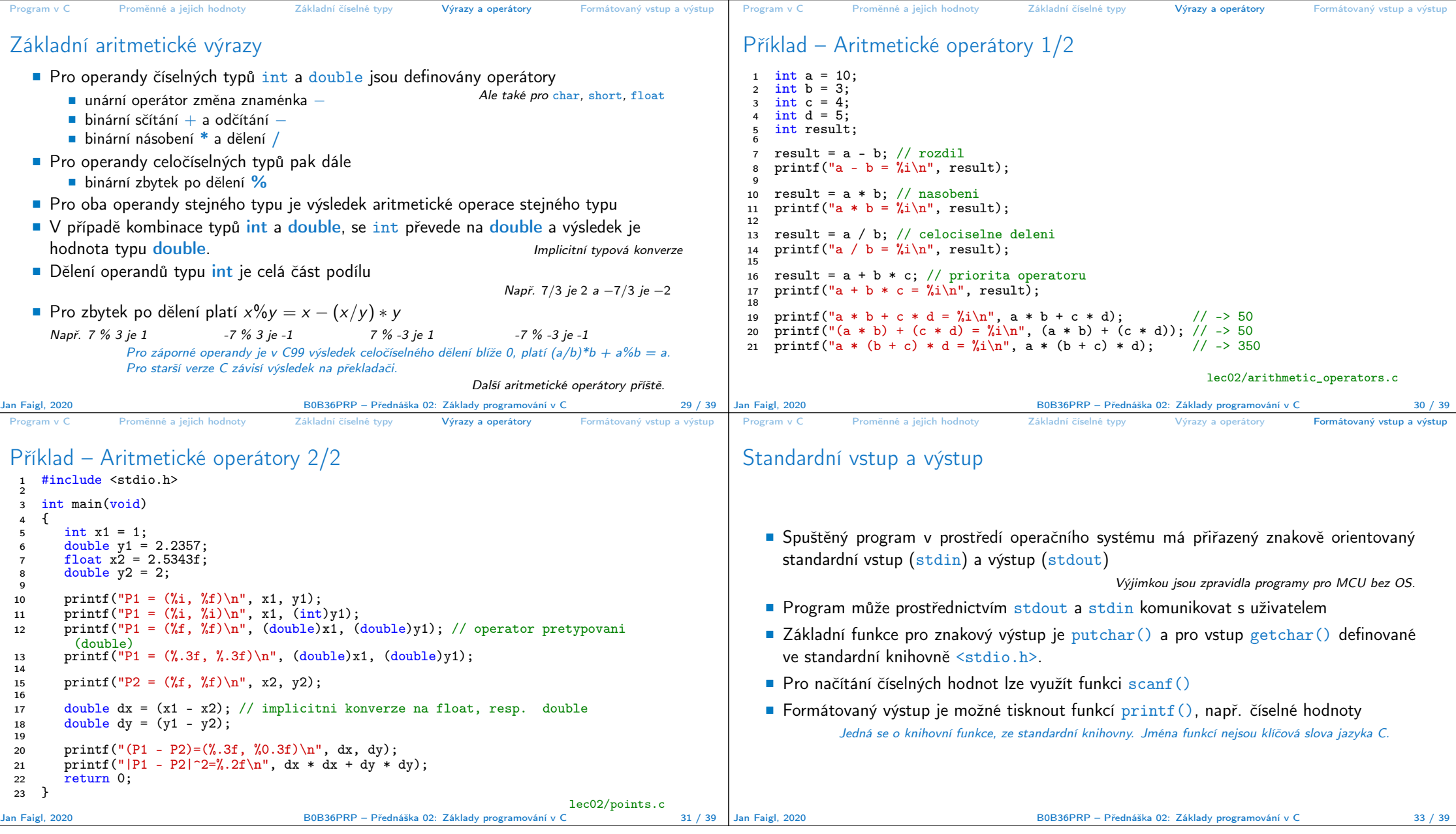

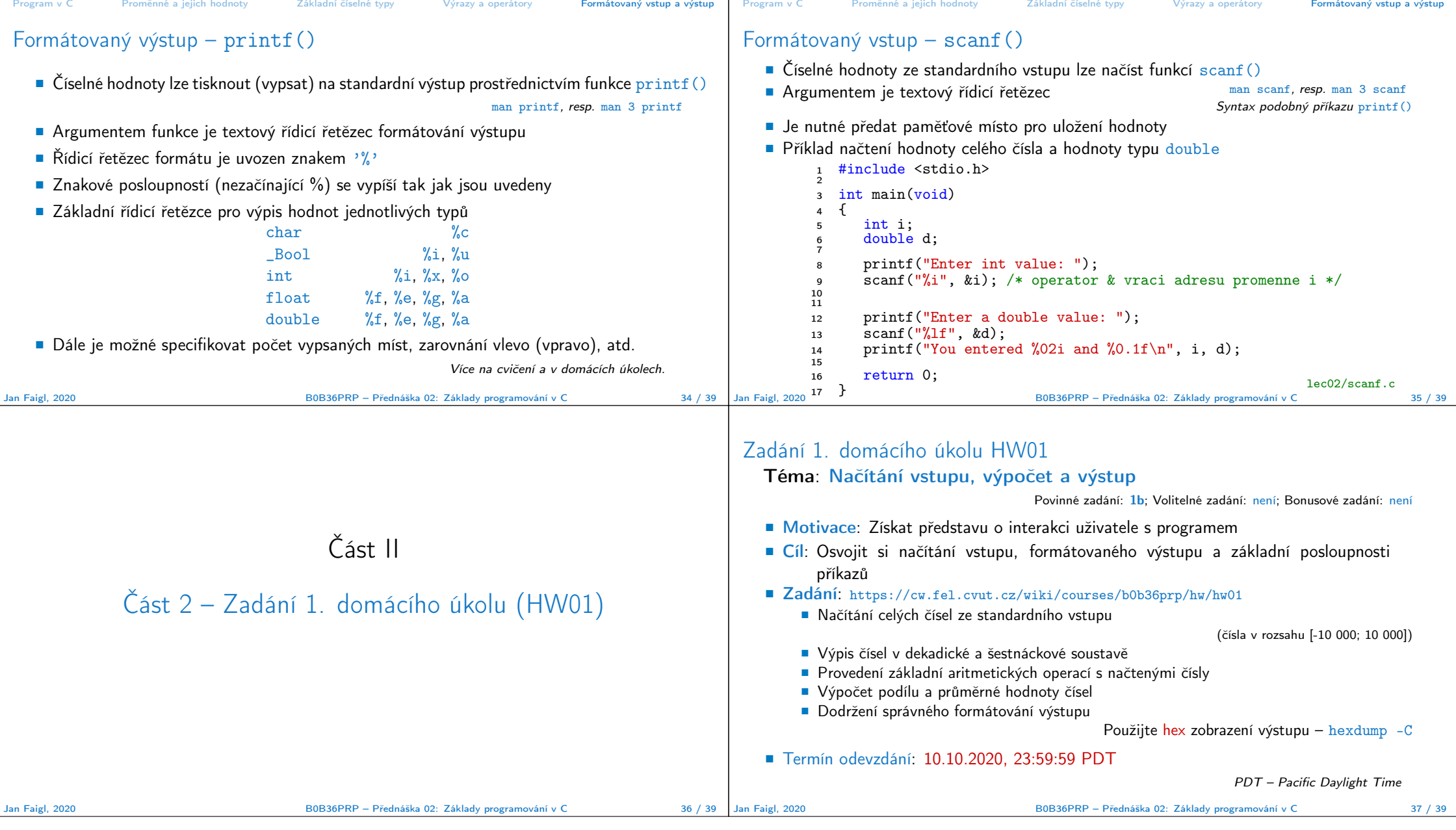

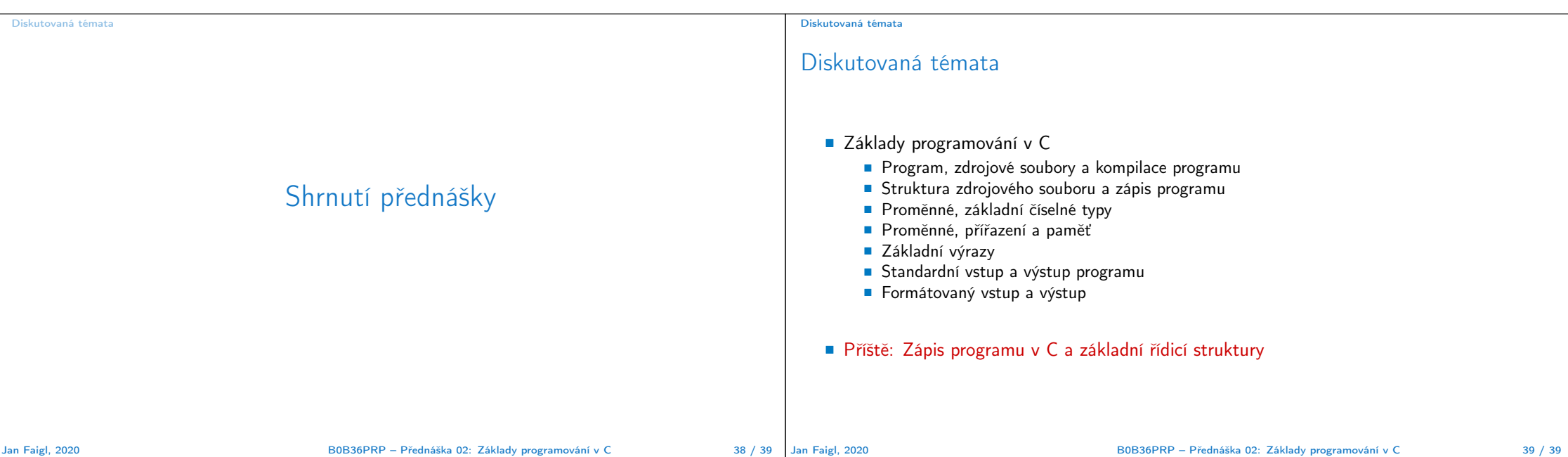